# **Pemodelan dan Simulasi** *Photovoltaic* **Menggunakan Pendekatan Model Tiga Diode**

# **(***Photovoltaic Modeling and Simulation Using Three-Diode Model Approach***)**

Usman<sup>1</sup>, Ahmad Rosyid Idris<sup>2</sup>, Sofyan<sup>3</sup>, Irfan Syamsuddin<sup>4</sup>

*Abstract***—Photovoltaic (PV) performance measurement requires a conditioned environment, which are conditions of solar radiation and temperature standard, thus, a special equipment is required. A simple way to do this is by modeling the PV. The method used to describe the characteristics of PV is equalizing the maximum power of model with the maximum power from datasheet, which is implemented in MATLAB. The simulation results show that the difference between**  $P_{mp,m}$  **and**  $P_{mp,e}$  **is 0.000314 W and the average absolute error of current, compared to measurement, is 2.159%. The I-V curves obtained in this model are also very identical to the I-V curves using two diode approach or one diode model. The simulation results of this model are also compared to the same model, using the MRFO, SFO, COA, WOA, SA, and GA algorithms, which shows high similarities. I-V curves**  are strongly influenced by the constants  $a$ ,  $R_s$ , and  $R_p$ . The constant  $R_n$  affects the curvature of the I-V curve, to be precise the curvature at  $I_m$ ,  $V_m$ . Whereas  $R_s$  affects the curvature of the **I-V** curve before  $I_m$ ,  $V_m$  and  $R_p$  after  $I_m$ ,  $V_m$ .

*Intisari***—Pengukuran karakteristik kinerja** *photovoltaic* **(PV) membutuhkan suatu lingkungan yang dapat dikondisikan, yaitu pada kondisi radiasi matahari dan suhu standar, sehingga memerlukan peralatan khusus. Cara sederhana untuk melakukan hal ini adalah dengan memodelkan PV tersebut. Metode yang digunakan untuk menggambarkan kurva karakteristik PV adalah dengan menyamakan daya maksimal model dengan daya maksimal** *datasheet* **yang diimplementasikan pada MATLAB***.*  **Hasil simulasi yang diperoleh menunjukkan selisih antara**  $P_{mp,m}$ **dengan**  $P_{mp,e}$  **adalah 0,000314 W, sedangkan untuk arus hasil simulasi, dibandingkan dengan pengukuran,** *absolute error* **ratarata yang diperoleh sebesar 2,159%. Kurva I-V yang diperoleh pada model ini juga sangat identik dengan kurva I-V yang menggunakan pendekatan dua diode ataupun model satu diode. Hasil simulasi model ini juga dibandingkan dengan model yang sama, menggunakan algoritme MRFO, SFO, COA, WOA, SA, dan GA. Hasilnya menunjukkan kemiripan yang tinggi. Kurva I-V** sangat dipengaruhi oleh konstanta  $a, R_s$  , dan  $R_p$ . Konstanta  $a$ **memengaruhi kelengkungan kurva I-V, tepatnya kelengkungan**  pada  $I_m$ ,  $V_m$ , sedangkan  $R_s$  memengaruhi kelengkungan kurva I-**V** sebelum  $I_m$ ,  $V_m$ , dan  $R_p$  setelah  $I_m$ ,  $V_m$ .

*Kata Kunci***—Pemodelan dan Simulasi,** *Photovoltaic,* **Model Tiga Diode, MATLAB, Kelengkungan Kurva I-V.**

## I. PENDAHULUAN

*Photovoltaic* (PV) adalah salah satu sumber energi yang sifatnya terbarukan, menjanjikan dan populer saat ini untuk industri maupun kehidupan manusia [1]–[3]. PV merupakan sebuah perangkat yang terbuat dari bahan semikonduktor yang dapat mengubah secara langsung sinar matahari menjadi listrik. Perubahan tersebut terjadi dengan memanfaatkan efek *photovoltaic.* Efek *photovoltaic* adalah fenomena timbulnya tegangan listrik sebagai akibat adanya kontak dua elektrode yang terhubung dengan suatu padatan/cairan saat terkena cahaya. Saat cahaya menimpa permukaan sel surya, beberapa foton dari cahaya diserap oleh atom semikonduktor untuk membebaskan elektron dalam semikonduktor tipe  $n$  serta tipe  $p$  dari ikatan atomnya. Fenomena ini bergantung pada bahan semikonduktor dan panjang gelombang cahaya. Akibatnya, elektron tersebut akan menjadi elektron yang bergerak bebas. Adanya perpindahan elektron-elektron inilah yang menyebabkan terjadinya arus listrik. Arus listrik yang dihasilkan tergantung pada fluks cahaya dan kapasitas penyerapan semikonduktor, konsentrasi intrinsik pembawa semikonduktor, dan suhu [4], [5].

Pengukuran karakteristik PV pada dasarnya dapat dilakukan langsung pada sebuah PV, tetapi persyaratan suhu dan radiasi matahari dalam kondisi standar (*Standard Test Condition*, STC), yaitu suhu 25 °C dan radiasi 1.000 W/m<sup>2</sup>, adalah sesuatu yang sulit dipenuhi. Oleh karena itu, dibutuhkan peralatan pengujian khusus, seperti simulator surya. Simulator ini sangat terbatas dan harganya mahal [6], sedangkan pengujian yang sederhana kemungkinan tidak cukup untuk menghasilkan pengukuran karakteristik kinerja PV yang akurat.

Cara lain yang lebih murah dan mudah adalah dengan melakukan pemodelan berdasarkan persamaan matematis dari PV tersebut. Hasilnya dapat memberikan hasil akurat dibandingkan dengan pengukuran secara langsung. Model matematis sebuah PV dapat diselesaikan secara analitik maupun numerik. Beberapa makalah menyajikan penyelesaian model PV secara analitik [6]–[8], sedangkan penelitian lain menggunakan algoritme kecerdasan buatan berbasis numerik [9]–[14]. Penelitian-penelitian tersebut membahas model PV menggunakan pendekatan satu diode [4], [6], pendekatan dua diode [8], dan pendekatan tiga diode [9]–[14].

Penyelesaian model matematis PV secara numerik akan memberikan kemudahan dan kecepatan. Akan tetapi, ada parameter-parameter yang tidak diketahui dari model PV yang dapat diselesaikan secara analitik, seperti arus foton (*<sup>ℎ</sup>*), arus saturasi diode  $(I_o)$ , hambatan seri  $(R_s)$ , dan hambatan paralel  $(R_n)$  [15]. Namun, dalam beberapa penelitian,  $R_s$  dan  $R_{sh}$ 

<sup>1,2,3</sup> *Program Studi Teknik Listrik, Politeknik Negeri Ujung Pandang, Jl. Perintis Kemerdekaan KM.10, Makassar, 90245, (tlp: 0411-585365; fax: 0411-586043; e-mail: usman.ose@poliupg.ac.id, ahmadrosyid@poliupg.ac.id sofyantato@poliupg.ac.id)*

<sup>4</sup>*Program Studi Teknik Komputer dan Jaringan, Politeknik Negeri Ujung Pandang, Jl. Perintis Kemerdekaan KM.10, Makassar, 90245, (tlp: 0411-585365; fax: 0411-586043; e-mail: irfans@poliupg.ac.id)*

diselesaikan dengan metode numerik [4], [8]. Parameterparameter tersebut juga dapat diperoleh dengan menggunakan algoritme kecerdasan buatan berbasis numerik [9]–[14]. Dalam pendekatan ini, semua nilai parameter tersebut didefinisikan dan diberikan nilainya dengan rentang tertentu, kemudian algoritme tersebut memilih salah satu nilai yang paling optimal terhadap kurva I-V. Pada makalah ini, parameter yang tidak diketahui ( $I_{ph}$  dan  $I_o$ ) dihitung secara analitik, sedangkan  $R_s$ dan  $R_n$  dihitung dengan pendekatan numerik serta  $\alpha$  ditentukan nilainya.

Makalah ini terdiri atas empat bagian, yaitu 1) pendahuluan yang memuat konsep dasar PV, motivasi, dan letak perbedaan makalah-makalah sebelumnya; 2) pemodelan PV dengan pendekatan tiga diode berisikan persamaan-persamaan dan langkah-langkah untuk menyelesaikan model; 3) validasi model yang membahas pengujian hasil simulasi model terhadap model yang lain; 4) hasil simulasi dan pembahasan memuat hasil simulasi model dan pembanding yang menggunakan model yang sama dan pengaruh parameterparameter yang diketahui terhadap kinerja PV; serta 5) kesimpulan dari hasil simulasi yang diperoleh.

#### II. PEMODELAN PV DENGAN PENDEKATAN TIGA DIODE

Model sebuah PV ideal dapat digambarkan dalam sebuah rangkaian ekuivalen yang terdiri atas sebuah sumber arus dan diode. Akan tetapi, dalam praktiknya ada beberapa parameter lain yang harus diperhitungkan dalam model PV tersebut, sehingga PV mempunyai beberapa model, salah satunya model tiga diode, seperti pada Gbr. 1 [16]. Dengan menggunakan hukum Kirchoff, arus (I) dapat diselesaikan menggunakan (1).

$$
I = I_{ph} - I_{D1} - I_{D2} - I_{D3} - I_{Rp}.
$$
 (1)

 $I_{ph}$  merupakan arus foton (A) [4].

$$
I_{ph} = [I_{ph,n} + K_I(T - T_n)](G/G_n)
$$
 (2)

dengan  $I_{ph,n}$  merupakan arus foton pada kondisi standar  $(A)$ ,  $K_I$ adalah koefisien suhu arus hubung singkat  $(A/\mathcal{C})$ , T adalah suhu operasi (K), serta G dan  $G_n$  masing-masing radiasi matahari operasi dan standar  $(W/m<sup>2</sup>)$ .

 $I<sub>D</sub>$  merupakan arus bocor diode (A) yang dihitung menggunakan (3).

$$
I_D = I_0[exp((V + IR_s)/aN_sV_T) - 1].
$$
 (3)

 $I_0$  adalah arus saturasi diode  $(A)$  yang didapatkan menggunakan (4).

$$
I_o = [I_{scn} + (K_l \Delta T)]/exp[(V_{ocn} + (K_V \Delta T))/aN_s V_T] - 1(4)
$$

dengan  $K_V$  adalah koefisien suhu tegangan hubung buka (V/°C),  $\Delta T = T - T_n$  adalah selisih suhu operasi dan suhu standar (°K),  $\alpha$  adalah faktor ideal diode,  $N_s$  adalah jumlah sel PV yang terhubung seri,  $V_T = kT_n/q$  adalah tegangan termal sambungan, k adalah konstanta Boltzmann  $1,38 \times 10^{-23}$  J/K, dan  $q$  adalah muatan elektron  $1.6 \times 10^{-19}$  C.

 $I_{Rp}$  adalah arus yang mengalir pada  $R_p$  (A), yang dihitung menggunakan (5).

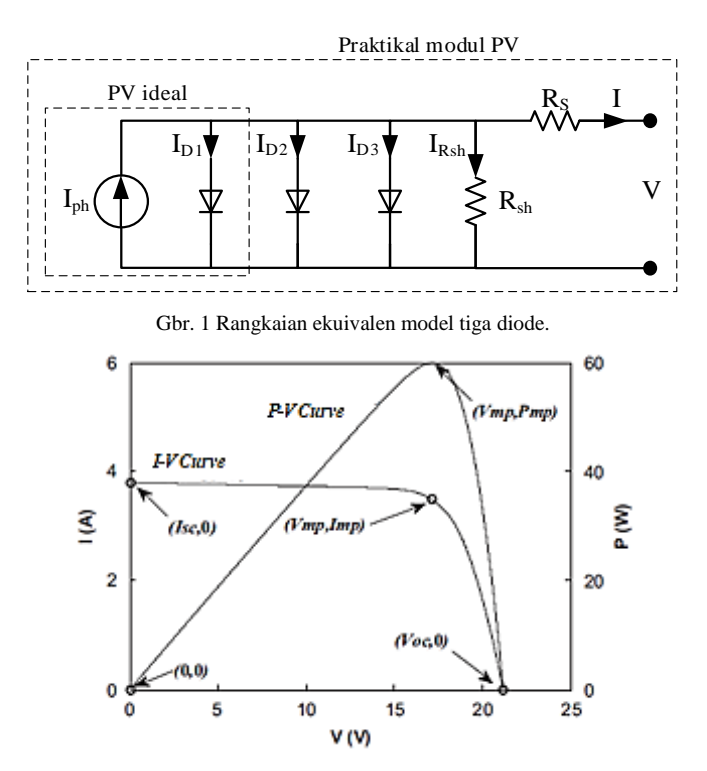

Gbr. 2 Kurva I-V dan P-V sebuah modul PV.

$$
I_{Rp} = (V + IR_s)/R_p. \tag{5}
$$

Dengan mengganti  $I<sub>D</sub>$  seperti pada (3) dan  $I<sub>Rp</sub>$  dengan (5), (1) dapat ditulis kembali menjadi (6). Dalam persamaan ini terdapat tiga komponen arus bocor diode, masing-masing diwakili  $I_{D1}$  untuk diode 1,  $I_{D2}$  untuk diode 2, dan  $I_{D3}$  untuk diode 3, sesuai dengan model PV yang digunakan, yaitu model tiga diode. Sebagai konsekuensi dengan adanya tiga komponen arus bocor, akan terdapat pula tiga faktor ideal diode, masingmasing diwakili oleh  $a_1$ ,  $a_2$ , dan  $a_3$ .

$$
I = I_{ph} - I_{01} \left[ exp\left(\frac{V + IR_s}{a_1 N_s V_T}\right) - 1\right] - I_{02} \left[ exp\left(\frac{V + IR_s}{a_2 N_s V_T}\right) - 1\right] - I_{03} \left[ exp\left(\frac{V + IR_s}{a_3 N_s V_T}\right) - 1\right] - \left(\frac{(V + IR_s)}{R_p}\right).
$$
 (6)

Karakteristik PV pada umumnya digambarkan pada kurva I-V dan/atau kuva P-V, seperti yang ditunjukkan oleh Gbr. 2 [8]. Berdasarkan kurva tersebut, didapatkan beberapa parameter dasar dari sebuah modul PV, yaitu  $I_{sc}$ ,  $V_{oc}$ ,  $I_{mp}$ ,  $V_{mp}$ , dan  $P_{mp}$ .  $I_{sc}$  merupakan arus hubung singkat, yang pada kondisi ini tegangannya adalah 0 V.  $V_{oc}$  adalah kondisi tegangan hubung buka, yaitu arusnya adalah 0 A.  $I_{mp}$ ,  $V_{mp}$ , dan  $P_{mp}$  masingmasing adalah arus, tegangan, dan daya maksimum yang dihasilkan oleh modul PV. Nilai  $I_{mn}$  akan selalu lebih kecil dari  $I_{sc}$ , begitu pula  $V_{mp}$  akan selalu lebih kecil dari  $V_{oc}$ . Parameter-parameter ini pada umumnya tercantum pada *datasheet* modul PV.

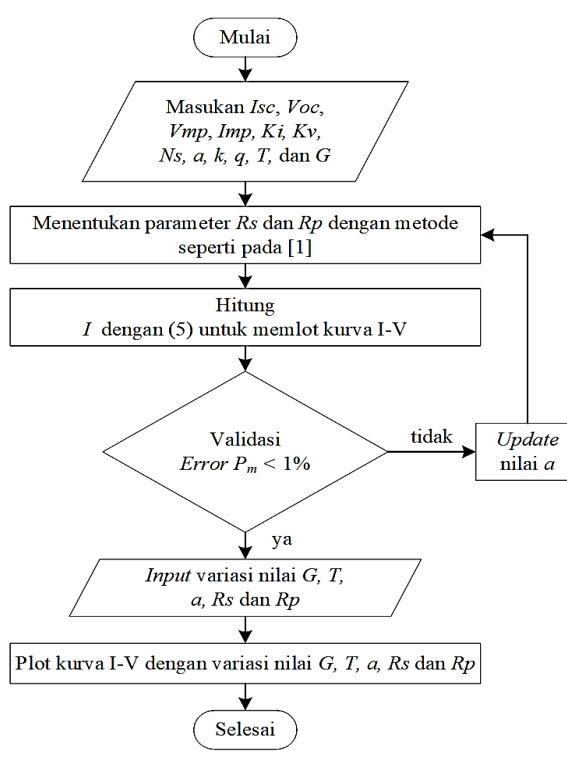

Gbr. 3 Prosedur penelitian.

Pemodelan dan simulasi PV ini menggunakan *software*  MATLAB 2017b, yang dijalankan pada PC dengan sistem operasi Windows 10 64 bit, prosesor Intel Core i5-9400T 1,8 GHz dengan memori 8 GB. Model matematis PV dari (1) sampai dengan (10) dimodelkan pada MATLAB menggunakan fitur *script.*

Tahapan atau prosedur yang dilakukan dalam makalah ini disajikan pada Gbr. 3. Metode yang digunakan untuk menghitung parameter  $I_{ph}$  dan  $I_o$  dilakukan secara analitik, masing-masing menggunakan (2) dan (4), sedangkan  $R_s$  dan  $R_p$ dihitung secara numerik menggunakan metode pada penelitian sebelumnya [4]. Metode ini dilakukan dengan pencocokan titik daya maksimum  $(P_{mn})$  dari kurva I-V model  $(P_{mn,m})$  dengan daya maksimum eksperimental dari *datasheet* (P<sub>mn.e</sub>) dalam kondisi standar. Dengan menggunakan persamaan daya, maka  $P_{mp,m} = V_{mp,m} \times I_{mp,m}$ , dengan  $V_{mp,m}$  dan  $I_{mp,m}$  adalah tegangan dan arus maksimum model. Dengan substitusi (6) pada persamaan daya, didapatkan  $P_{mp,m}$  seperti pada (7). Dengan demikian,  $R_p$  dapat dihitung menggunakan (8). Pada metode ini, konstanta a ditentukan terlebih dahulu. Penentuan dalam makalah ini dilakukan secara *trial and error* dengan melihat nilai kesalahan  $P_{mn}$  yang terkecil.

$$
P_{mp,m} = V_{mp,m} \left( I_{ph} - I_{01} \left[ exp \left( \frac{V + IR_s}{a_1 N_s V_T} \right) - 1 \right] - I_{02} \left[ exp \left( \frac{V + IR_s}{a_2 N_s V_T} \right) - 1 \right] - I_{03} \left[ exp \left( \frac{V + IR_s}{a_3 N_s V_T} \right) - 1 \right] - \frac{V + IR_s}{R_p} \right).
$$
\n(7)

TABEL I SPESIFIKASI MODUL PV KC200GT PADA KONDISI STANDAR

| Parameter                                | <b>Nilai</b> | <b>Satuan</b> |  |  |
|------------------------------------------|--------------|---------------|--|--|
| Arus hubung singkat $(I_{sc})$           | 8,21         | А             |  |  |
| Tegangan hubung buka $(V_{oc})$          | 32,9         | V             |  |  |
| Arus maksimum $(I_{mp})$                 | 7,61         | А             |  |  |
| Tegangan maksimum $(V_{mn})$             | 26,3         | v             |  |  |
| Koefisien tegangan pada suhu standar     | $-0.123$     | $V$ /°C       |  |  |
| $(K_V)$                                  |              |               |  |  |
| Koefisien arus pada suhu standar $(K_I)$ | 0,00318      | $A$ /°C       |  |  |
| Jumlah sel terhubung seri $(N_s)$        | 54           |               |  |  |

$$
R_p = (V_{mp,m}(V + IR_s)) / (V_{mp,m}(I_{ph} - I_{01}[exp ((V + IR_s)/(a_1N_sV_T))) - 1] - I_{02}[exp ((V + IR_s)/(a_2N_sV_T))] - 1] - I_{03}[exp ((V + IR_s)/(a_3N_sV_T)) - 1] - ((V + IR_s)/R_p)) - P_{mp,m}).
$$
\n(8)

Kondisi awal  $R_s$  dan  $R_p$ , masing-masing adalah

$$
R_{s0} = 0 \tag{9}
$$

$$
R_{p0} = [V_{mp}/(I_{sc} - I_{mp})] - [(V_{oc} - V_{mp})/I_{mp}].
$$
 (10)

Modul PV yang digunakan dalam pemodelan adalah KC200GT. Modul ini merupakan jenis *poly-crystalline.* Tipe ini dipilih karena mempunyai kinerja yang lebih baik pada berbagai aplikasi dibandingkan tipe lainnya [17]. Spesifikasi modul PV ini disajikan pada Tabel I [8], [9], [18].

#### III. VALIDASI MODEL

Validasi diperlukan untuk mengetahui tingkat akurasi hasil simulasi yang dibuat. Pada makalah ini, validasi dilakukan dengan membandingkan kurva I-V dengan model dua diode [8] dan model satu diode [4] dari penelitian sebelumnya. Hasil perbandingan model tiga diode dengan kedua model tersebut ditunjukkan pada Gbr. 4. Berdasarkan perbandingan dengan dua model yang berbeda dari gambar tersebut, tampak bahwa kurva I-V model tiga diode ini mempunyai tingkat kemiripan yang tinggi. Hal ini dapat dilihat pada hasil pembesaran kurva I-V pada titik  $I_{mn}$ ,  $V_{mn}$ , kurva model tiga diode ini berimpit dengan model satu diode dan dua diode..

Metode lain yang digunakan untuk melakukan validasi ini adalah membandingkan hasil simulasi dengan hasil pengukuran pada modul PV Si Photowatt PWP201. Variabel yang menjadi pembanding adalah arus keluaran PV. Model tiga diode ini dihitung menggunakan (6), sedangkan data pengukuran diperoleh dari penelitian sebelumnya [19], yang perbandingannya disajikan pada Tabel II. Berdasarkan hasil perbandingan tersebut, didapatkan rata-rata *absolute error* sebesar 2,159% dan *absolute error* tersebut semakin besar dengan meningkatnya tegangan. Dengan kedua perbandingan tersebut, model tiga diode yang dibuat ini dapat menjadi model untuk melakukan analisis kinerja dari PV.

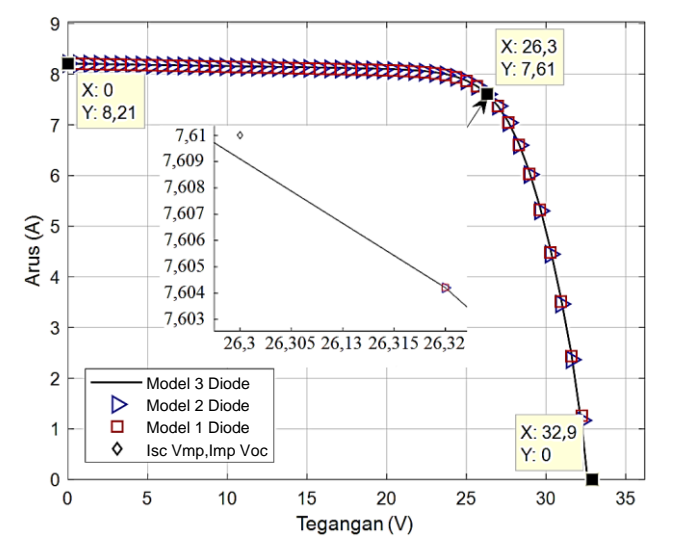

Gbr. 4 Kurva I-V hasil simulasi model tiga diode dengan model dua dan satu diode

TABEL II ARUS HASIL SIMULASI DAN PENGUKURAN MODUL PV SI PWP201

| Pengukuran               |       | Simulasi | <b>Absolute</b> |  |  |  |
|--------------------------|-------|----------|-----------------|--|--|--|
| Tegangan                 | Arus  | Arus     | <b>Error</b>    |  |  |  |
| (V)                      | (A)   | (A)      | $($ %)          |  |  |  |
| 0,125                    | 1,032 | 1,029    | 0,242           |  |  |  |
| 1.809                    | 1,030 | 1,021    | 0,874           |  |  |  |
| 3,351                    | 1,026 | 1,014    | 1,170           |  |  |  |
| 4,762                    | 1,022 | 1,007    | 1,468           |  |  |  |
| 6,054                    | 1,018 | 1,001    | 1,670           |  |  |  |
| 7,236                    | 1,016 | 0,995    | 2,068           |  |  |  |
| 8,319                    | 1,014 | 0,988    | 2,525           |  |  |  |
| 9,309                    | 1,010 | 0,982    | 2,812           |  |  |  |
| 10,216                   | 1,004 | 0,973    | 3,069           |  |  |  |
| 11,045                   | 0.988 | 0,959    | 2,895           |  |  |  |
| 11,803                   | 0,963 | 0,938    | 2,586           |  |  |  |
| 12,493                   | 0,926 | 0,906    | 2,129           |  |  |  |
| 13,123                   | 0,873 | 0,856    | 1,926           |  |  |  |
| 13,698                   | 0,808 | 0,789    | 2,229           |  |  |  |
| 14,222                   | 0,727 | 0,707    | 2,629           |  |  |  |
| 14,699                   | 0,635 | 0,613    | 3,404           |  |  |  |
| 15,135                   | 0,535 | 0,519    | 2,881           |  |  |  |
| 15,531                   | 0,428 | 0,431    | 0,772           |  |  |  |
| 15,893                   | 0,319 | 0,328    | 3,052           |  |  |  |
| 16,223                   | 0,209 | 0,201    | 3,501           |  |  |  |
| 16,524                   | 0,101 | 0,104    | 3,158           |  |  |  |
| Rata-rata absolute error |       |          | 2,159           |  |  |  |

## IV.HASIL SIMULASI DAN PEMBAHASAN

Pada bagian ini dijelaskan hasil simulasi dari model yang telah dibuat dengan hasil penelitian sebelumnya serta pengaruh radiasi matahari, suhu, faktor ideal diode, resistansi seri, dan resistansi paralel terhadap kinerja modul PV.

Simulasi modul PV KC200GT dengan menggunakan model tiga diode ini manghasilkan selisih antara  $P_{mp,m}$  dan  $P_{mp,e}$ sebesar 0,000314 W, sedangkan  $R_s$  dan  $R_n$  masing-masing 0,299 Ω dan 206,785 Ω. Gbr. 5 menunjukkan kurva I-V pada kondisi standar hasil simulasi yang dibandingkan dengan hasil penelitian terdahulu menggunakan model PV yang sama (tiga

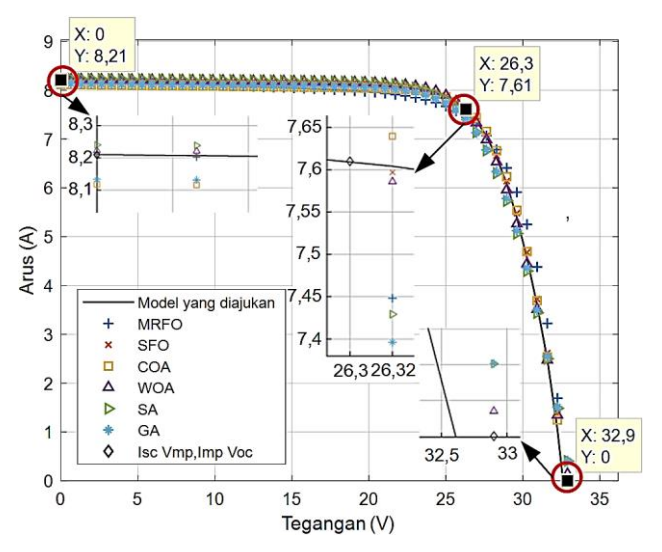

Gbr. 5 Perbandingan kurva I-V hasil simulasi terhadap beberapa metode.

buah diode). Penelitian-penelitian tersebut menggunakan algoritme *Coyote Optimization Algorithm* (COA) [9], *Sun Flower Optimization* (SFO) [11], *Manta-Rays Foraging Optimizer* (MRFO) [13], *Whale Optimization Algorithm* (WOA), *Simulated Annealing* (SA), dan *Genetic Algorithm*  (GA) [14]. Secara umum, hasil simulasi model mempunyai bentuk kurva yang sama dan sangat identik. Akan tetapi, model yang paling mendekati dengan model yang disimulasikan adalah model dengan SFO.

Perbandingan parameter yang terdapat pada *datasheet* dan penelitian sebelumnya ditampilkan pada Tabel III. Parameterparamter tersebut adalah  $I_{sc}$ ,  $V_{oc}$ ,  $I_{mp}$ ,  $V_{mp}$ , dan  $P_{mp}$ . Metode yang digunakan dalam model tiga diode ini mempunyai nilai paling mendekati *datasheet* dibanding metode yang lainnya, dengan selisih 0,0024%, sedangkan  $V_{oc}$ ,  $I_{mp}$ ,  $V_{mp}$ , dan  $P_{mp}$  yang paling mendekati nilai yang tertera dalam *datasheet* berturutturut adalah SFO, COA, SFO, dan SFO. Selisihnya terhadap *datasheet* masing-masing adalah 0,009% untuk  $V_{ac}$ , 0,066% untuk  $I_{mp}$ , 0,002% untuk  $V_{mp}$ , dan 0,05% untuk  $P_{mp}$ .

Rata-rata *error* dari metode ini adalah sebesar 0,297%. Secara keseluruhan, *error* tersebut merupakan nilai *error* terkecil ketiga setelah SFO dan WOA, yaitu sebesar 0,297%. Hal yang signifikan dari model ini adalah nilai *error* merupakan yang terkecil dibandingkan dengan metode yang lain, yaitu sebesar 0,002%, sedangkan  $V_{oc}$  adalah yang tertinggi, yaitu sebesar 1,064%. Tingginya nilai *error* ini dipengaruhi oleh nilai konstanta a yang dipilih secara acak, seperti yang telah dijelaskan pada bagian II. Konstanta  $a$  ini dapat menyebabkan perubahan kelengkungan kurva I-V [4], [20], sehingga penentuan nilai konstanta  $\alpha$  harus tepat agar dihasilkan kurva I-V yang lebih presisi lagi.

Kineria sebuah PV sangat bergantung pada kondisi radiasi matahari dan suhu, seperti tergambar pada Gbr. 6. Gambar tersebut menyajikan kurva I-V dari modul PV pada berbagai kondisi radiasi matahari (Gbr. 6(a)) dan suhu (Gbr. 6(b)). Radiasi matahari yang disimulasikan adalah 1.000 W/m<sup>2</sup>, 750 W/m<sup>2</sup> , 500 W/m<sup>2</sup> , dan 250 W/m<sup>2</sup> , sedangkan variasi suhu adalah 0 °C, 25 °C, 50 °C, dan 75 °C. Pada kondisi radiasi

| Para-        |                | Simu-  |                                                 |            |            |            |           |                   | <i>Error</i> (%) Terhadap <i>Datasheet</i> |                 |                         |            |                                                           |           |       |
|--------------|----------------|--------|-------------------------------------------------|------------|------------|------------|-----------|-------------------|--------------------------------------------|-----------------|-------------------------|------------|-----------------------------------------------------------|-----------|-------|
| meter        | Data-<br>sheet | lasi   | <b>MRFO</b>                                     | <b>SFO</b> | <b>COA</b> | <b>WOA</b> | <b>SA</b> | GA                | Simu-<br>lasi                              | <b>MRFO SFO</b> |                         | <b>COA</b> | <b>WO</b>                                                 | <b>SA</b> | GA    |
| $I_{sc}$ (A) | 8,21           | 8.210  | 8.200                                           | 8.207      | 8.202      | 8.202      | 8.201     | 8.201             | 0.002                                      | 0.111           |                         |            | $0.039$   0.095   0.100   0.116   0.116                   |           |       |
| $V_{oc}$ (V) | 32,90          | 32.550 | 32,806                                          | 32,897     | 32,852     | 32.988     | 33,125    | 33.125            | 1,064                                      |                 |                         |            | $0,286$   $0,009$   $0,147$   $0,267$   $0,682$   $0,682$ |           |       |
| $I_{mp}$ (V) | 7,61           | 7,597  | 7.321                                           | 7,601      | 7.605      | 7,629      | 7.584     | 7.579             | 0.175                                      |                 |                         |            | 3.800   0.120   0.066   0.258   0.348                     |           | 0.407 |
| $V_{mp}$ (V) | 26.30          | 26,280 | 26,846                                          | 26.299     | 26.573     | 26.118     | 25,754    | 25.936            | 0.076                                      |                 | $2.074 \mid 0.002 \mid$ |            | 1,036 0.694 2.078                                         |           | 1.386 |
| $P_{mp}$ (W) | 200,00         |        | 199.642   196.530   199.899   200.279   199.267 |            |            |            |           | 195,301   196,565 | 0.179                                      |                 |                         |            | 1,735   0,050   0,139   0,367   2,350                     |           | 1.717 |

TABEL III PERBANDINGAN HASIL SIMULASI DENGAN *DATASHEET* MODUL PV KC200GT DAN METODE LAINNYA

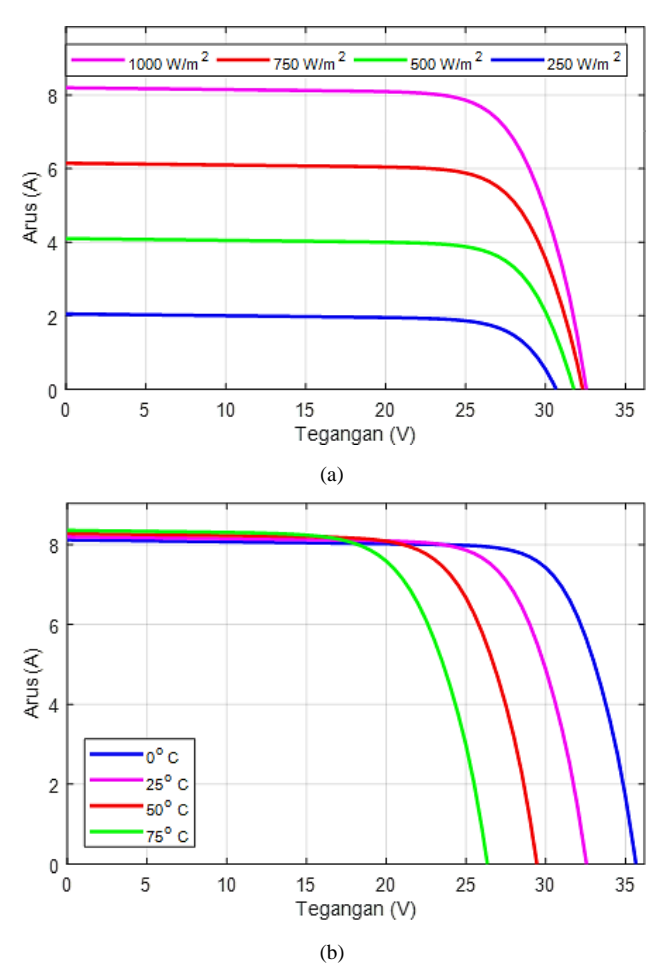

Gbr. 6 Kurva I-V dengan variasi parameter, (a) variasi radiasi matahari, (b) variasi suhu.

matahari yang tinggi,  $I_{sc}$  dan  $V_{oc}$  akan tinggi pula. Kemudian  $I_{sc}$  akan mengalami penurunan yang signifikan dengan menurunnya radiasi matahari. Demikian pula dengan  $V_{oc}$ , tetapi penurunannya tidak signifikan seperti penurunan  $I_{sc}$ . Perubahan kedua parameter tersebut akan menyebabkan pula penurunan daya yang diproduksi oleh modul PV [6].

Perubahan suhu yang diterima oleh modul PV mempunyai efek yang berkebalikan dengan radiasi matahari. Hal ini seperti ditunjukkan pada Gbr. 6(b). Pada kondisi perubahan suhu, yang mengalami perubahan secara signifikan adalah  $V_{oc}$ . Menurunnya suhu dari suhu standar menyebabkan naiknya tegangan yang dihasilkan oleh modul PV. Sebaliknya, naiknya suhu dari suhu standar menyebabkan turunnya tegangan dan

naiknya arus [6]. Kondisi ini akan mengakibatkan daya keluaran PV tersebut menurun. Walaupun arusnya mengalami kenaikan, tegangannya mengalami penurunan yang lebih signifikan.

Kurva I-V sebuah modul PV akan menjadi lebih presisi apabila parameter-parameter yang diketahui dari model matematis seperti pada (6), yaitu konstanta  $a, R_s$ , dan  $R_p$  tepat nilainya. Presisi yang dimaksudkan adalah garis dalam kurva tersebut tepat melewati  $I_{sc}$ ,  $I_{mn}$ ,  $V_{mn}$ , dan  $V_{oc}$  dari *datasheet* modul PV tersebut. Pengaruh parameter-parameter tersebut diperlihatkan pada Gbr. 7.

Gbr. 7(a) merupakan ilustrasi pengaruh konstanta  $\alpha$  terhadap kurva I-V. Konstanta  $a$  yang diuji diwakili dengan  $a_1$ , dengan nilai  $a_1$  yang disimulasikan adalah 1,1, 1,2, 1,3, 1,4, dan 1,5. Berdasarkan gambar tersebut, dapat dilihat bahwa konstanta ini akan memengaruhi kelengkungan kurva I-V, tepatnya kelengkungan pada titik  $(I_{mp}, V_{mp})$ . Semakin besar nilai konstanta  $a$ , semakin besar pula kelengkungannya, sehingga garis kurva akan semakin menjauh dari titik  $(I_{mp}, V_{mp})$ . Hal ini mendukung pernyataan sebelumnya bahwa konstanta menyebabkan perubahan kelengkungan kurva I-V. Konstanta yang dipilih dalam model yang dibuat bernilai 1,1. Dari gambar dapat dilihat bahwa garis kurva mendekati titik  $(I_{mp}, V_{mp})$ .

Kelengkungan kurva I-V ini juga dapat dipengaruhi oleh nilai  $R_s$  dan  $R_p$ . Hal ini ditunjukkan pada Gbr. 7(b) untuk  $R_s$ dan Gbr 7(c) untuk  $R_n$ . Nilai  $R_s$  yang dipilih untuk melihat pengaruh parameter ini adalah 0,099 Ω – 0,499 Ω dengan kenaikan 0,1 Ω. Nilai  $R_s$  yang digunakan dalam model adalah 0,299 Ω. Berdasarkan gambar tersebut, nilai  $R_s$  cenderung memengaruhi kelengkungan garis kurva I-V setelah titik  $(I_{mp}, V_{mp})$ . Semakin kecil nilai  $R_s$ , garis kurva akan semakin mendekati titik  $(I_{mp}, V_{mp})$ , seperti yang didapatkan sebelumnya [6]. Di sisi lain, nilai  $R_p$  cenderung memengaruhi kelengkungan garis kurva I-V sebelum titik  $(I_{mp}, V_{mp})$ . Perbedaan pengaruh kelengkungan garis kurva I-V untuk kedua parameter ini adalah perubahan nilai  $R_s$  lebih signifikan memberikan pengaruh dibanding perubahan nilai  $R_p$ .

Parameter yang tidak terdapat dalam *datasheet* ini merupakan parameter yang saling memengaruhi satu sama lain. Ini dapat dilihat pada (8). Dari persamaan tersebut, nilai  $R_p$ didapatkan bersamaan dengan nilai  $R_s$ . Metode yang digunakan untuk mendapatkan kedua parameter tersebut adalah memutakhirkan nilai  $R_s$  untuk mendapatkan nilai  $R_p$ , sampai didapatkan nilai  $P_{mp,m}$  yang mendekati nilai  $P_{mp,e}$ . Kemudian,

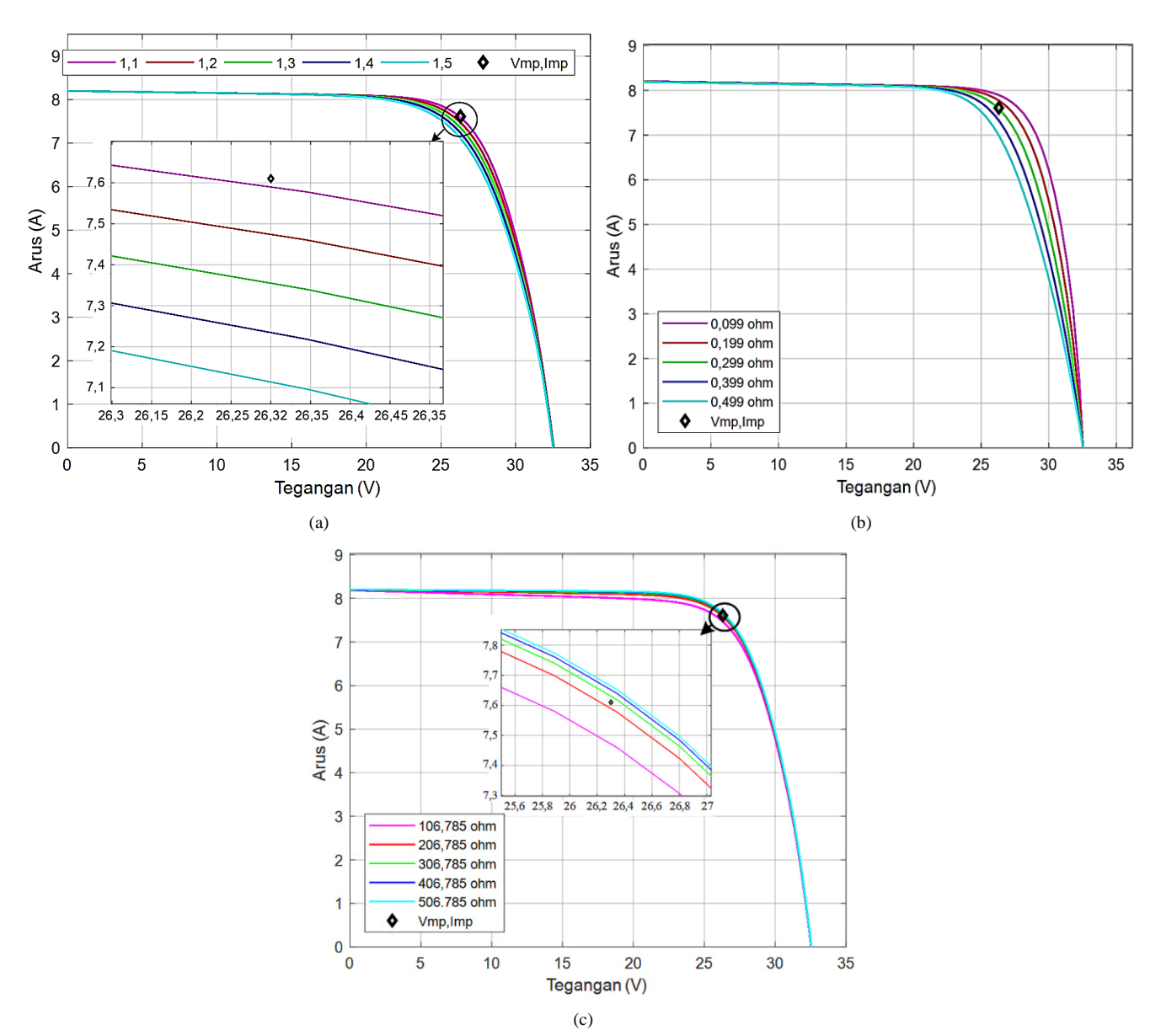

Gbr. 7 Kurva I-V pada kondisi standar beberapa variasi, (a) variasi  $a$ , (b) variasi  $R_s$ , (c) variasi  $R_p$ .

parameter  $R_s$  dan  $R_p$  ini akan dipengaruhi faktor ideal diode, baik  $a_1$ ,  $a_2$ , maupun  $a_3$ . Hal ini disebabkan untuk menghitung  $P_{mp,m}$ , terlebih dahulu dihitung arus keluaran seperti (6) yang di dalamnya terdapat komponen  $a$  tersebut.

# V. KESIMPULAN

Model yang dibuat telah disimulasikan dan divalidasi dengan model-model lain serta dibandingkan dengan metode lainnya, dengan hasil yang akurat, sehingga dapat digunakan untuk memberikan gambaran kinerja dan analisis sebuah PV. Konstanta  $a, R_s$ , dan  $R_p$ , yang merupakan parameter yang tidak diketahui dari sebuah model PV, memberikan pengaruh pada kelengkungan kurva I-V. Untuk menyempurnakan model ini, diperlukan identifikasi konstanta yang tepat agar *error* pada titik V<sub>oc</sub> dapat dikurangi, sehingga membuat kurva I-V lebih presisi.

#### UCAPAN TERIMA KASIH

Terima kasih disampaikan kepada Politeknik Negeri Ujung Pandang, atas fasilitas dan hibah Penelitian Dosen Pemula (PDP) tahun anggaran 2020 dengan nomor kontrak B/40/PL10.13/PT.01.05/2020, serta kepada Power Research Group, Program Studi Teknik Listrik, Jurusan Teknik Elektro, Politeknik Negeri Ujung Pandang, atas arahan dan bimbingan selama proses penelitian ini.

#### **REFERENSI**

- [1] A.S. Pratiwi, S.D. Nugraha, dan E. Sunarno, "Desain dan Simulasi Bidirectional DC-DC Converter untuk Penyimpanan Energi pada Sistem Fotovoltaik," *Jurnal Nasional Teknik Elektro dan Teknologi Informasi*, Vol. 9, No. 3, hal. 305–310, Agu. 2020.
- [2] I. Syarif dan A.N. Putri, "Desain Simulasi Stabilitas Frekuensi Beban Hybrid PLTS dengan PLTD," *PROtek: Jurnal Ilmiah Teknik Elektro*, Vol. 7, No. 1, hal. 45–50, Mei 2020.
- [3] F.A. Samman, A.A. Rahmansyah, dan Syafaruddin, "Peak Bracketing and Decremented Window-Size Scanning-Based MPPT Algorithms for Photovoltaic Systems," *International Journal of Innovative Computing Information and Control*, Vol. 14, No. 3, hal. 1015–1028, Jun. 2018.
- [4] M.G. Villalva, J.R. Gazoli, dan E.R. Filho, "Comprehensive Approach to Modeling and Simulation of Photovoltaic Arrays," *IEEE Transactions on Power Electronics*, Vol. 24, No. 5, hal. 1198–1208, Mei 2009.
- [5] E.A. Hakim, T. Al Ghufran, M. Effendy, dan N. Setyawan, "MPPT Menggunakan Algoritme Particle Swarm Optimization dan Artificial Bee Colony," *Jurnal Nasional Teknik Elektro dan Teknologi Informasi*, Vol. 9, No. 2, hal. 218–224, Mei 2020.
- [6] R. Chenni, M. Makhlouf, T. Kerbache, dan A. Bouzid, "A Detailed Modeling Method for Photovoltaic Cells," *Energy*, Vol. 32, No. 9, hal. 1724–1730, Sep. 2007.
- [7] E. Saloux, A. Teyssedou, dan M. Sorin, "Explicit Model of Photovoltaic Panels to Determine Voltages and Currents at the Maximum Power Point," *Solar Energy*, Vol. 85, No. 5, hal. 713–722, Mei 2011.
- [8] K. Ishaque, Z. Salam, dan H. Taheri, "Simple, Fast and Accurate Two-Diode Model for Photovoltaic Modules," *Solar Energy Materials and Solar Cells*, Vol. 95, No. 2, hal. 586–594, Feb. 2011.
- [9] M.H. Qais, H.M. Hasanien, S. Alghuwainem, dan A.S. Nouh, "Coyote Optimization Algorithm for Parameters Extraction of Three-Diode Photovoltaic Models of Photovoltaic Modules," *Energy*, Vol. 187, hal. 116001, Nov. 2019.
- [10] M.H. Qais, H.M. Hasanien, dan S. Alghuwainem, "Parameters Extraction of Three-Diode Photovoltaic Model Using Computation and Harris Hawks Optimization," *Energy*, Vol. 195, hal. 117040, Mar. 2020.
- [11] M.H. Qais, H.M. Hasanien, dan S. Alghuwainem, "Identification of Electrical Parameters for Three-Diode Photovoltaic Model Using Analytical and Sunflower Optimization Algorithm," *Applied Energy*, Vol. 250, hal. 109–117, Sep. 2019.
- [12] D. Allam, D.A. Yousri, dan M.B. Eteiba, "Parameters Extraction of the Three Diode Model for the Multi-Crystalline Solar Cell/Module Using

Moth-Flame Optimization Algorithm," *Energy Conversion and Management*, Vol. 123, hal. 535–548, Sep. 2016.

- [13] M.A. El-Hameed, M.M. Elkholy, dan A.A. El-Fergany, "Three-Diode Model for Characterization of Industrial Solar Generating Units Using Manta-rays Foraging Optimizer: Analysis and Validations," *Energy Conversion and Management*, Vol. 219, hal. 113048, Sep. 2020.
- [14] O.S. Elazab, H.M. Hasanien, M.A. Elgendy, dan A.M. Abdeen, "Parameters Estimation of Single- and Multiple-Diode Photovoltaic Model Using Whale Optimisation Algorithm," *IET Renewable Power Generation*, Vol. 12, No. 15, hal. 1755–1761, Nov. 2018.
- [15] F.F. Muhammad, A.W.K. Sangawi, S. Hashim, S.K. Ghoshal, I.K. Abdullah, dan S.S. Hameed, "Simple and Efficient Estimation of Photovoltaic Cells and Modules Parameters Using Approximation and Correction Technique," *PLOS ONE*, Vol. 14, No. 5, hal. 1-19, Mei 2019.
- [16] S. Koohi-Kamalі, N.A. Rahim, H. Mokhlis, dan V.V. Tyagi, "Photovoltaic Electricity Generator Dynamic Modeling Methods for Smart Grid Applications: A Review," *Renewable and Sustainable Energy Reviews*, Vol. 57, hal. 131–172, Mei 2016.
- [17] U. Usman dan U. Muhammad, "Perencanaan dan Analisis Ekonomi PLTS Terpusat (Studi Kasus: Pulau Kodingareng)," *Proc. Seminar Nasional Teknik Elektro dan Informatika (SNTEI) 2016*, 2016, hal. 38– 46.
- [18] M.G. Villalva, J.R. Gazoli, dan E.R. Filho, "Modeling and Circuit-based Simulation of Photovoltaic Arrays," *Proc. 2009 Brazilian Power Electronics Conference*, 2009, hal. 1244–1254.
- [19] M. Bencherif dan B.N. Brahmi, "Accurate Method for Loss Parameter Extraction of Solar Panels," *Journal of Solar Energy Engineering*, Vol. 140, No. 2, hal. 1-14, Apr. 2018.
- [20] C. Carrero, J. Amador, dan S. Arnaltes, "A Single Procedure for Helping PV Designers to Select Silicon PV Modules and Evaluate the Loss Resistances," *Renewable Energy*, Vol. 32, No. 15, hal. 2579–2589, Des. 2007.